# **FIA-40**

## **FIA-40 2003 OREGON FARM INCOME AVERAGING**

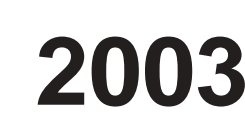

**For Office Use Only**

Date received

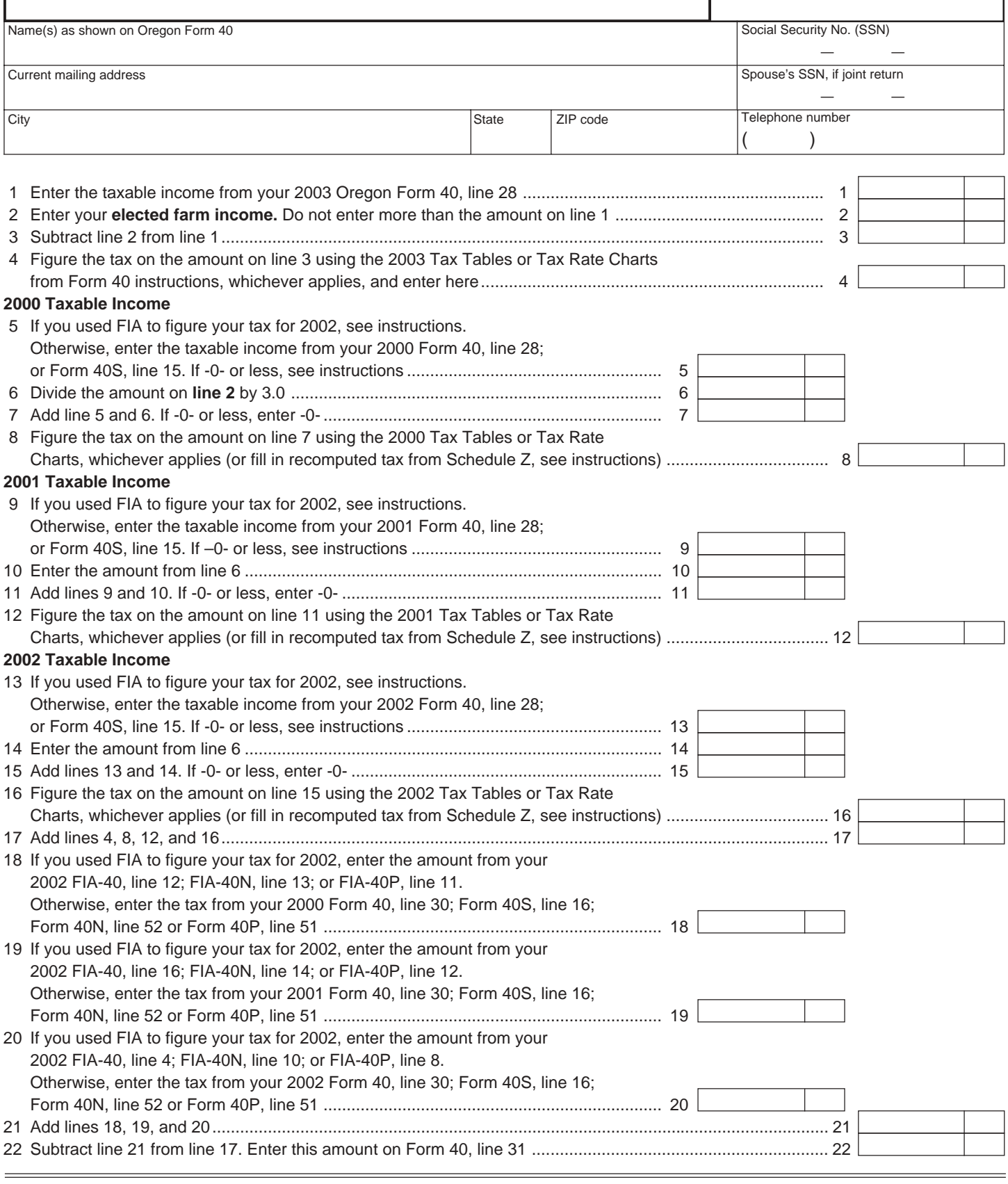

#### **—Attach your completed Form FIA-40 to your Oregon Form 40—**

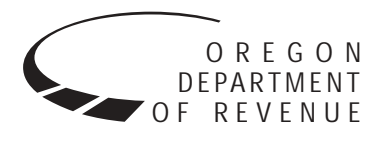

You may elect to figure your 2003 tax by averaging, over the previous three years (base years), all or part of your 2003 taxable farm income.

You will need copies of your original or amended Oregon income tax returns for tax years 2000, 2001, and 2002. You can obtain copies of prior years' returns for a fee from the Oregon Department of Revenue. See Taxpayer Assistance on page 4 for numbers to call.

If you filed an Oregon part-year or nonresident return in any of the three base years, you will need Schedule Z, Computation of Tax, to complete Form FIA-40. If any of the three base years are part-year or nonresident returns, ignore the computation of tax for the applicable year on Form FIA-40 and complete Schedule Z. Fill in the computed tax from Schedule Z on lines 8, 12, or 16, whichever applies.

#### **Elected farm income**

Your elected farm income is the amount of your taxable income from farming that you elect to include on Form FIA-40, line 2. This is the amount on federal Schedule J, line 2, if you elect to use farm income averaging for federal. Do not enter more than the amount on line 1.

To figure elected farm income, first figure your taxable income from farming. Taxable income from farming includes all income, gains, losses, and deductions attributable to any farming business. Gains and losses from the sale or other disposition of property (other than land) must be from property regularly used for a substantial period of time in your farming business. However, it does not include gain from the sale or other disposition of land. You do not have to include all of your taxable income from farming on Form FIA-40, line 2.

Your elected farm income cannot exceed your Oregon taxable income. Also, the portion of your elected farm income treated as a net capital gain cannot exceed the smaller of your total net capital gain or your net capital gain attributable to your farming business. If your elected farm income includes net capital gain, you must allocate an equal portion of the net capital gain to each of the base years.

If, for any base year, you had a capital loss that resulted in a capital loss carryover to the next tax year, do not reduce the elected farm income allocated to that base year by any part of the carryover.

#### **Farming business**

A farming business is the trade or business of cultivating land or raising or harvesting any agricultural or horticultural commodity. This includes:

- Operating a nursery or sod farm.
- Raising or harvesting of trees bearing fruits, nuts, or other crops.
- Raising ornamental trees (but not evergreen trees that are more than 6 years old when severed from the roots).
- Raising, shearing, feeding, caring for, training, and managing animals.
- Leasing land to a tenant engaged in a farming business, but **only** if the lease payments are based on a share of the tenant's production (not a fixed amount).
- Wages and other compensation you received as a shareholder in an S corporation engaged in a farming business.

#### **A farming business does not include:**

- Contract harvesting of an agricultural or horticultural commodity grown or raised by someone else, or
- Merely buying or reselling plants or animals grown or raised by someone else.

#### **Line instructions**

**Line 5.** If you used FIA-40 to figure your tax for 2002, enter the amount from your 2002 FIA-40, line 11, on line 5. If you used Schedule Z to figure your tax for 2002, enter on line 5 the amount from your 2002 Schedule Z, Computation for Tax Year 2000. If you used Computation A, use the amount on line 9. If you used Computation B, use the amount on line 6. If you used Computation C, use the amount on line 3. If your 2000 taxable income was -0- or less, use the worksheet below to figure the amount to enter on Form FIA-40, line 5.

**NOL** means *net operating loss* and applies to the year of the actual loss. **NOLD** means *net operating loss deduction* and applies to the year the NOL is carried to.

#### **2000 Taxable Income Worksheet**

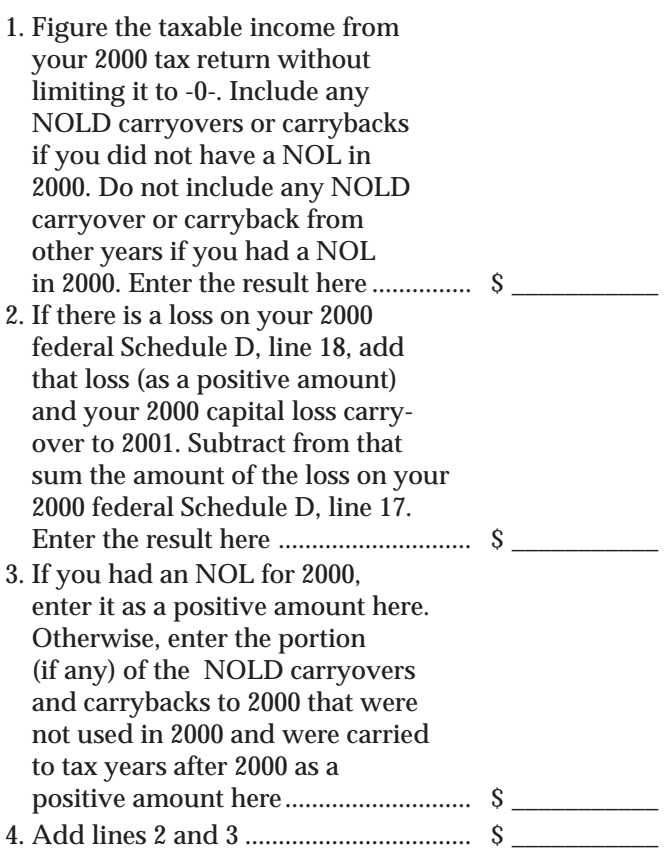

5. Add line 1 and line 4. Enter the result here, and on Form FIA-40, line 5 ......................... \$ \_\_\_\_\_\_\_\_\_\_\_

**Line 9.** If you used FIA-40 to figure your tax for 2002, enter the amount from your 2002 FIA-40, line 15, on line 9. If you used Schedule Z to figure your tax for 2002, enter on line 9 the amount from your 2002 Schedule Z, Computation for Tax Year 2001. If you used Computation A, use the amount on line 9. If you used Computation B, use the amount on line 6. If you used Computation C, use the amount on line 3. If your 2001 taxable income was -0- or less, use the worksheet below to figure the amount to enter on Form FIA-40, line 9.

#### **2001 Taxable Income Worksheet**

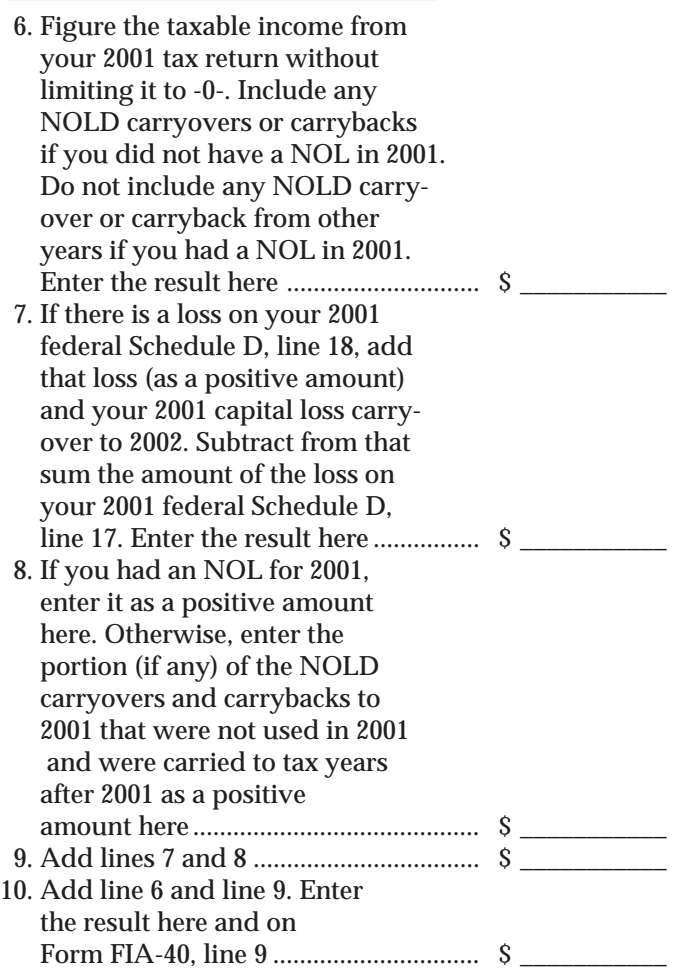

**Line 13.** If you used FIA-40 to figure your tax for 2002, enter the amount from your 2002 FIA-40, line 3, on line 13. If you used FIA-40N to figure your tax for 2002, enter on line 13 the amount from the 2002 FIA-40N, line 9. If you used FIA-40P to figure your tax for 2002, enter on line 13 the amount from the 2002 FIA-40P, line 6. If your 2002 taxable income was -0- or less, use the worksheet below to figure the amount to enter on Form FIA-40, line 13.

#### **2002 Taxable Income Worksheet**

11. Figure the taxable income from your 2002 tax return without limiting it to -0-. Include any NOLD carryovers or carrybacks if you did not have a NOL in 2002.

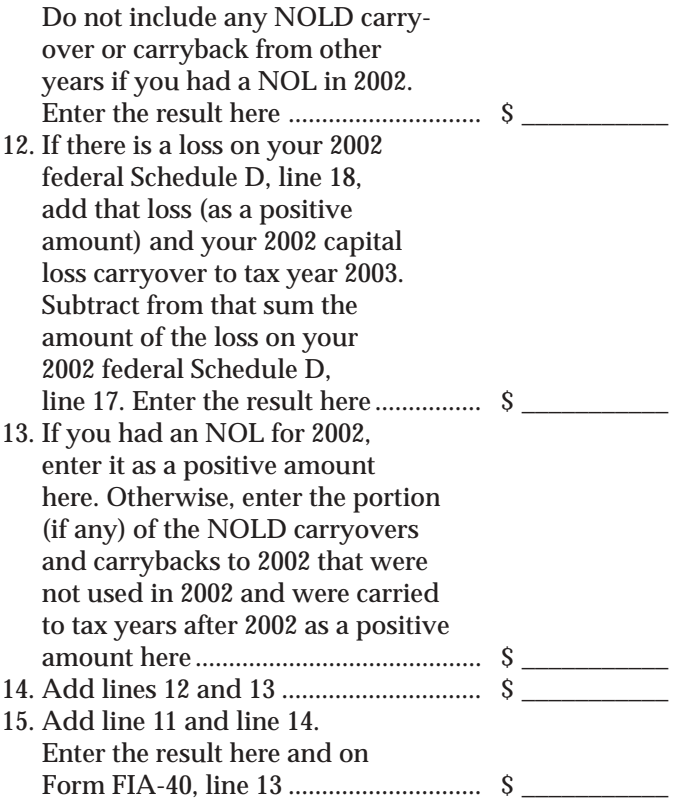

**Example.** John Farmington did not use farm income averaging for 2000, 2001, or 2002. For tax year 2003, John has elected farm income on Form FIA-40, line 2 of \$18,000. His Oregon taxable income shown on his 2000 Form 40, line 28, is \$6,150.

John had a net operating loss (NOL) for tax year 2001 of \$22,950, which he elected to carryback five years. Of the \$22,950 loss, \$9,000 was carried back to tax year 2000. To complete line 1 of the 2000 worksheet, John combines the \$9,000 net operating loss deduction (NOLD) with his Oregon taxable income of \$6,150 from Form 40, line 28. The result, a negative \$2,850, is entered on line 1 of the 2000 worksheet.

When John filed his 2000 tax return, he had a \$3,000 net capital loss deduction on federal Schedule D, line 18, a \$7,000 loss on federal Schedule D, line 17, and a \$4,000 capital loss carryover to 2001. However, when John carried back the 2001 NOL to 2000, he refigured his 2000 capital loss carryover to tax year 2001 as \$7,000. To calculate line 2 of the 2000 worksheet, John adds the \$3,000 from federal Schedule D, line 18, and the \$7,000 carryover. He subtracts from the result the \$7,000 loss on his federal Schedule D, line 17, and enters \$3,000 on line 2 of the 2000 worksheet.

John had \$6,150 of Oregon taxable income in 2000 that reduced the 2001 NOL carryback. The \$3,000 net capital loss deduction also reduced the amount of the 2001 NOL carryback. Since these two figures together total \$9,150, there is no NOLD left to carry over to tax year 2002. Therefore, John enters -0- on line 3. He adds line 2 and line 3 and enters the result, \$3,000, on line 4 of the worksheet. John adds line 1, a negative \$2,850, plus line 4, a positive \$3,000, and enters the result, a positive \$150, on Form FIA-40,

line 5. This figure represents John's recomputed Oregon taxable income for tax year 2000.

For tax year 2001, John's taxable income from Form 40, line 28 is negative \$30,250, which he enters on line 6 of the 2001 worksheet.

John had a \$3,000 net capital loss deduction on Schedule D, line 18 and a \$7,000 loss on Schedule D, line 17, the carryover from 2000 to 2001. John adds the \$3,000 from Schedule D, line 18, and the \$7,000 carryover. He subtracts from the result the \$7,000 loss on Schedule D, line 17, and enters \$3,000 on line 7 of the worksheet. John enters \$22,950 on line 8 of the worksheet, his 2001 NOL.

John enters \$25,950 (\$22,950 and \$3,000) on line 9 of the worksheet. He adds line 6 and line 9 and enters the result, a negative \$4,300, on line 10 of the worksheet and on Form FIA-40, line 9. This figure represents John's recomputed Oregon taxable income for tax year 2001.

For tax year 2002, John's taxable income from Form 40, line 28 is negative \$1,750. This amount includes an NOLD of \$2,300 which was the portion of the 2001 NOL that was remaining to be carried forward from tax year 2000. John does

## **Taxpayer assistance**

## **Internet**

### **www.dor.state.or.us**

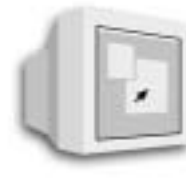

The Department of Revenue Web site is a quick and easy way to download forms and publications, get up-to-the-minute tax information, and learn about electronic filing.

## **Correspondence**

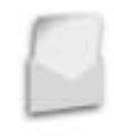

Write to: Oregon Department of Revenue, 955 Center St NE, Salem OR 97301-2555. Include your Social Security number and a daytime telephone number for faster service.

## **Field offices**

**North Bend** 3030 Broadway

Get forms and assistance at these offices. **Don't send your return to these addresses.**

**Bend** 951 SW Simpson Drive, Suite 100 **Eugene** 1600 Valley River Drive, Suite 310 **Medford** 24 West 6th Street **Newport** 119 NE 4th Street, Suite 4

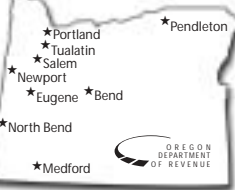

**Pendleton** 700 SE Emigrant Ave, Suite 310 **Portland\*** Federal Building Lobby, 1220 SW Third Avenue

**Portland** 800 NE Oregon Street, Suite 505

**Salem** Revenue Building, 955 Center Street NE, Room 135

**Salem** 4275 Commercial Street SE, Suite 180

**Tualatin** 6405 SW Rosewood Street, Suite A

\* January 21–March 26: Monday, Wednesday, and Friday, 10 a.m.– 3 p.m. March 29–April 15: Monday–Friday, 9 a.m. –4 p.m. not have an NOL for tax year 2002. John enters a negative \$1,750 on line 11 of the 2002 worksheet.

John had a \$3,000 net capital loss deduction on Schedule D, line 18, a \$7,000 loss on Schedule D, line 17, and a \$5,000 capital loss carryover to 2002 (his 2001 capital loss carryover to 2002 was \$5,000, not \$4,000, because his federal taxable income before exemptions was a negative \$1,000). John adds the \$3,000 from Schedule D, line 18, and the \$5,000 carryover. He reduces the result by the \$7,000 loss on his Schedule D, line 17, and enters \$1,000 on line 12 of the 2002 worksheet.

John enters -0- on line 13 of the worksheet because he does not have an NOL for 2002 and did not have any remaining NOLD to carryforward. John's \$2,300 NOLD for 2002 was reduced to -0- because it did not exceed his federal AGI as modified for the capital loss deduction, the net operating loss, and the standard or recomputed itemized deductions. John adds lines 12 and 13 and enters \$1,000 on line 14 of the worksheet. John adds lines 11 and 14 and enters the result, a negative \$750, on line 15 of the worksheet and on Form FIA-40, line 13. This figure represents John's recomputed Oregon taxable income for tax year 2002.

### **Telephone**

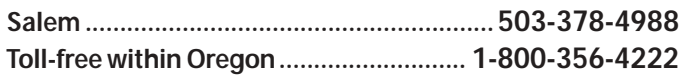

If you have a touch-tone telephone, call our 24-hour voice response system at one of the numbers above to:

- Hear recorded tax information
- Order tax forms.
- Check on the status of your 2003 personal income tax refund (beginning March 15).

For help from Tax Services, call one of the numbers above:

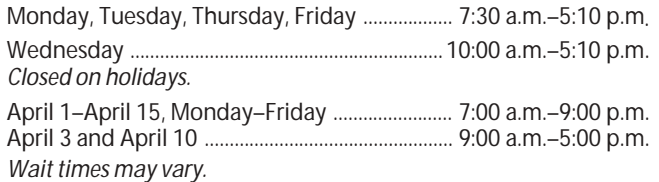

**TTY** (hearing or speech impaired; machine only): 503-945- 8617 (Salem) or 1-800-886-7204 (toll-free within Oregon).

**Americans with Disabilities Act (ADA).** This information is available in alternative formats. Call 503-378-4988 (Salem) or 1-800-356-4222 (toll-free within Oregon).

*Asistencia en español. Llame al 503-945-8618 en Salem o llame gratis al 1-800-356-4222 en Oregon.*

## **To get forms**

Income tax booklets are available at many post offices, banks, and libraries. For booklets and other forms and publications, you can also access our Web site, order by telephone, or write to: Forms, Oregon Department of Revenue, PO Box 14999, Salem OR 97309-0990.